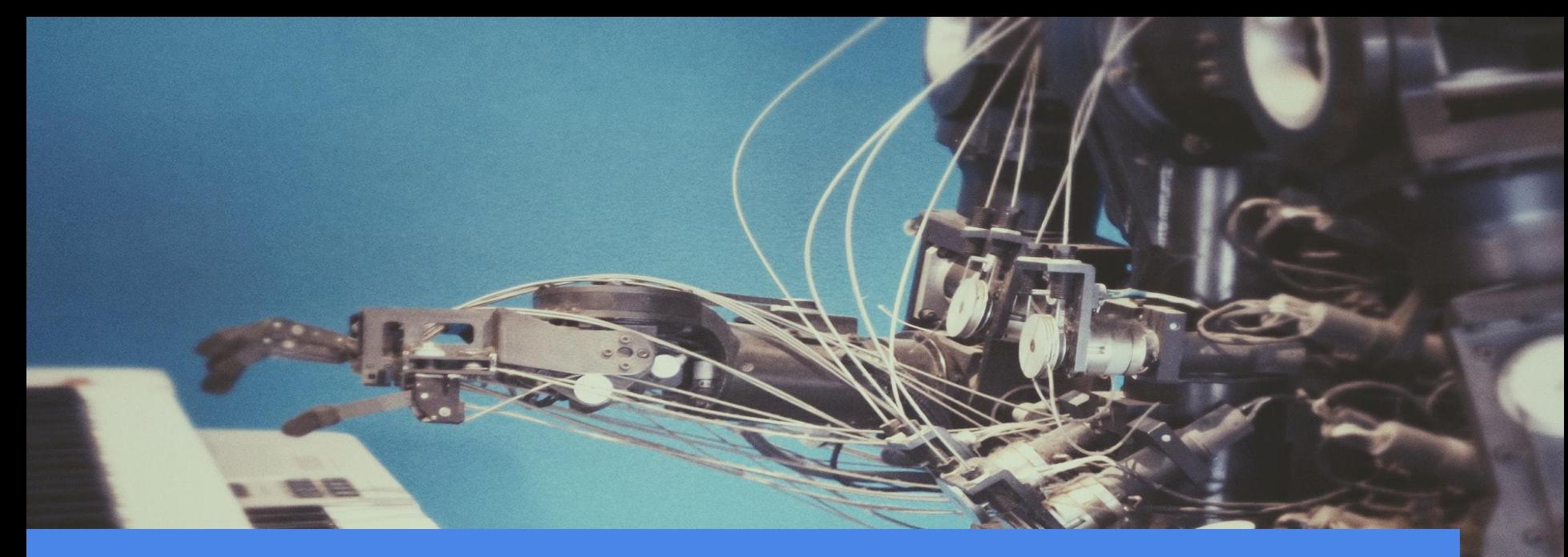

# Writing Execution Modules

For SaltStack with a little bit of Python

### Agenda

- 1. Writing an Salt execution module
- 2. Scenario #1: Bug in the cron module
- 3. Scenario #2: Writing a telegram module

# Required knowledge and skills

Basic Python knowledge, you should be able to read, write and understand a simple Python script.

Basic Salt knowledge, you should know what a Salt module is.

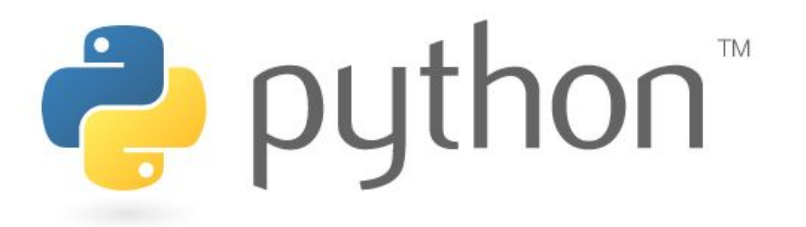

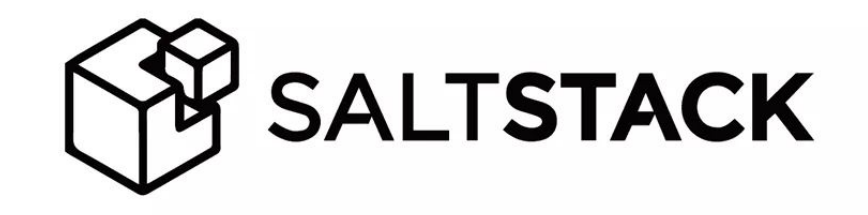

### Modules are easy to write!

A Salt execution module is a **Python** module placed in a directory called **\_modules/** at the root of the Salt fileserver, e.g.: /srv/salt/\_modules/ .

The module's default name is its basename, e.g.: **foo.py** becomes **foo**, and can be overwritten by using a virtual function.

If the module has errors, the Salt minion will skip the faulty module from being loaded!

```
# Modules placed in ` modules/` will be synced
# when any of the Salt functions are called:
$ salt '*' state.apply
$ salt '*' saltutil.sync_modules
$ salt '*' saltutil.sync_all
```
# Let's verify that!

In the Salt source code all modules are stored in: salt/modules/\* .

```
Example: salt '*' test.echo 'foo' .
               test.echo
      module function
```
#### # Module `test.echo` in `salt/modules/test.py`  $\cdots$ def echo(text):  $1.1.1$ Return a string - used for testing the connection CLI Example: .. code-block:: bash salt '\*' test.echo 'foo bar baz quo qux'  $1, 1, 1$ return text  $\cdots$

...

# Writing the foo module

We will write the foo module as a simple module example in: /srv/salt/\_modules/foo.py .

When the **foo.bar** method is called, it will return the argument just like test.echo does.

#### . . .  $1.1.1$ Foo execution module  $1.1.1$ def bar(text):  $1 + 1$ Return a string - used as an example module CLI Example: .. code-block:: bash salt '\*' foo.bar 'Hello SaltStack!'  $1 + 1$ return text

### Execute the foo module

The (updated) Salt modules needs to be synced to all the minions using the following command:

salt '\*' saltutil.sync modules

The **foo** module is now available for execution:

salt '\*' foo.bar 'Hello SaltStack!'

#### . . .

```
# Sync the modules to all the minions
$ salt '*' saltutil.sync modules
```
#### minion1:

```
- modules f00
```

```
# Execute the newly created Salt module
$ salt '*' foo.bar 'Hello SaltStack!'
```

```
minion1:
    Hello SaltStack!
```
### Adding documentation to Salt modules

To add documentation you simply have to add a **Python docstring** to the function.

When the  $\left| \text{sys.doc} \right|$  call is executed it will return the docstring to the calling terminal.

\$ salt '\*' sys.doc test.echo test.echo:

Return a string - used for testing the connection

CLI Example:

salt '\*' test.echo 'foo bar baz quo qux'

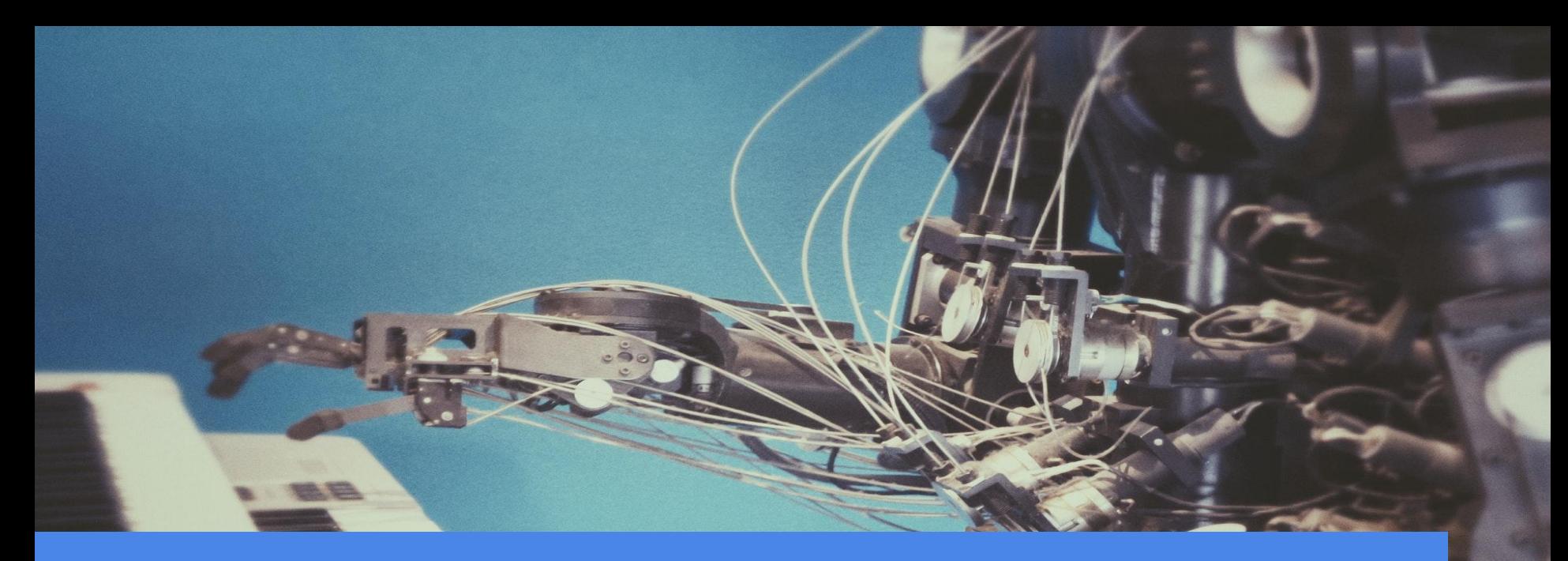

# Scenario #1

#### Bug in the cron module

## Scenario #1: bug in the cron module

The identifier is not working in salt.states.cron.present when a special is used.

In order to fix this issue, the

salt.modules.cron.set special will have to allow an identifier to be set/used.

Let's submit an issue on [GitHub!](https://github.com/saltstack/salt/issues/44530)

# In this case the IDENTIFIER is used:  $my$ -cron:

#### cron.present:

- name: my-cron
- identifier: IDENTIFIER
- $-$  minute:  $'00'$
- $-$  hour:  $'$  \*'

# In this case the IDENTIFIER isn't used:  $my-cron:$ 

#### cron.present:

- name: my-cron
- identifier: IDENTIFIER
- special: '@hourly'

#### Scenario #1: submit issue on GitHub

When submitting an issue your are asked to supply a description of the issue and some debug information.

Identifier not working in salt.states.cron when special is Edit New issue used  $\#44530$ C Closed roaldnefs opened this issue on Nov 14, 2017 . 8 comments roaldnefs commented on Nov 14, 2017 Contributor  $+$  (2) ... Assignees No one assigned **Description of Issue** Labels The identifier is not working in salt.states.cron.present when a special is used. Bug The salt.states.cron.present allows an identifier to be set. The underlying code checks whether or **High Severity** not a special is used. In the case a special is used, the salt.module.cron.set\_special is called  $P4$ instead of salt.modules.cron.set\_job function. The salt.module.cron.set\_special does nothing with **State Module** the identifier Projects Part of the code in salt.states.cron.present responsible for the issue: None yet def present (name

# Scenario #1: contributing to SaltStack

Within a few hours I've received the following response from [@Ch3LL](https://github.com/saltstack/salt/issues/44530#issuecomment-344399066)...

There is a great need for contributions to Salt and patches are welcome!

The **documentation** is very extensive in this area.

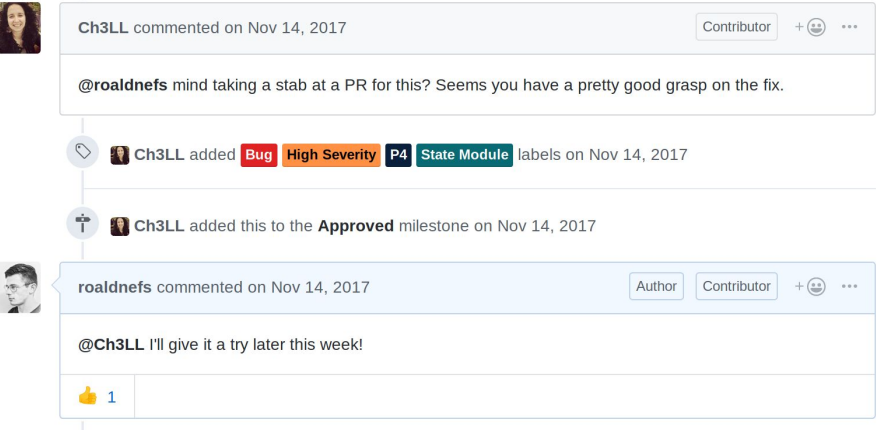

### Scenario #1: submit the Pull Request

You can 'overwrite' any module by placing a module with the same name in **modules/** at the root of the Salt fileserver.

Instead I've used the [documentation](https://docs.saltstack.com/en/latest/topics/development/contributing.html) to setup a local development environment.

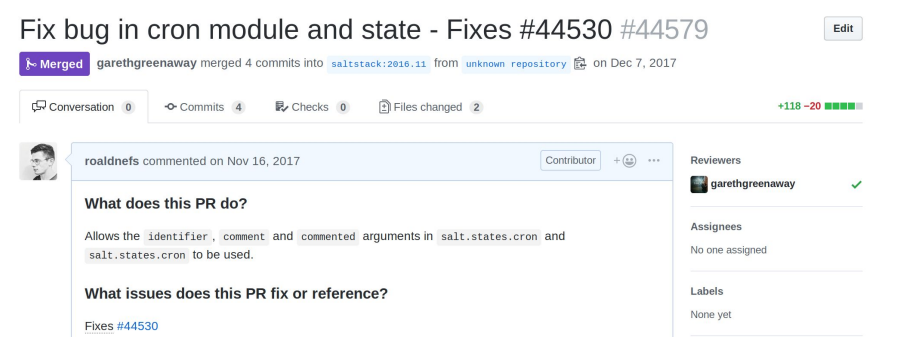

### Scenario #1: use the bugfix before it's accepted

You can 'overwrite' any module/state by placing a module or state with the same name in \_modules/ and \_states/ at the root of the Salt fileserver.

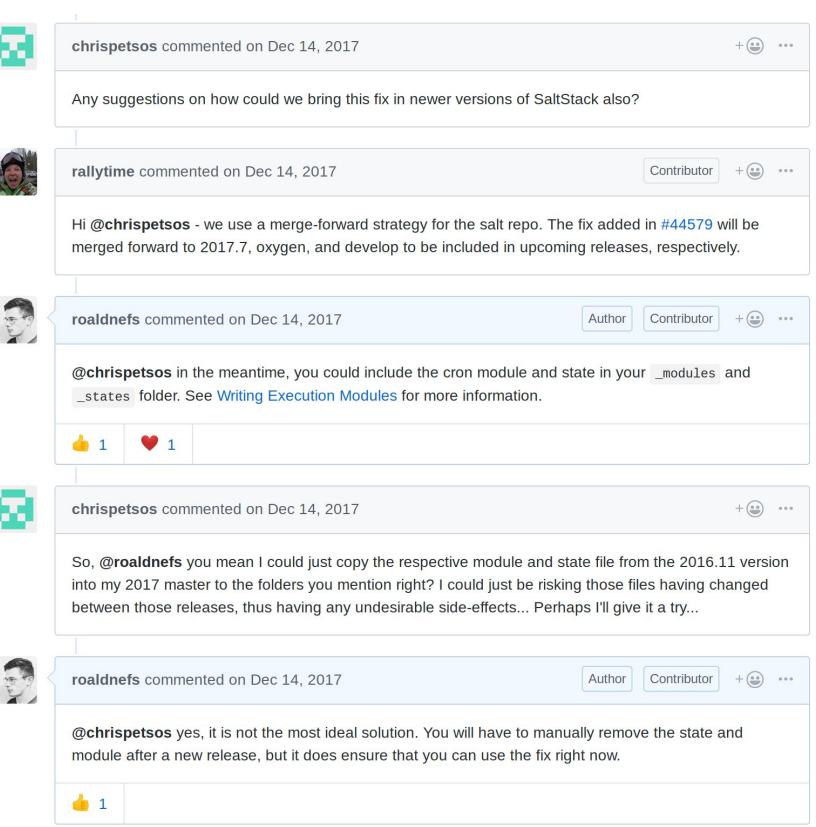

## Scenario #1: the bugfix is accepted

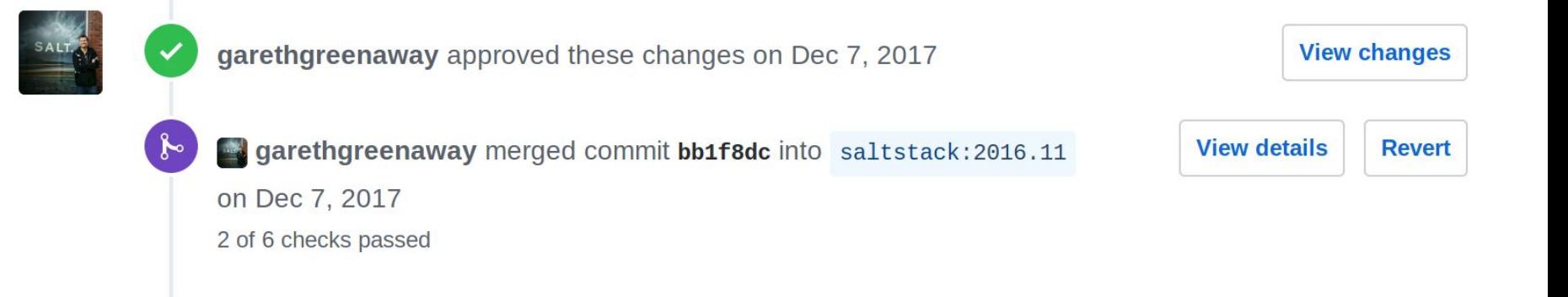

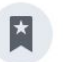

rallytime referenced this pull request on Dec 14, 2017

**Identifier not working in salt.states.cron when special is used #44530** 

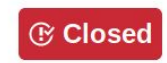

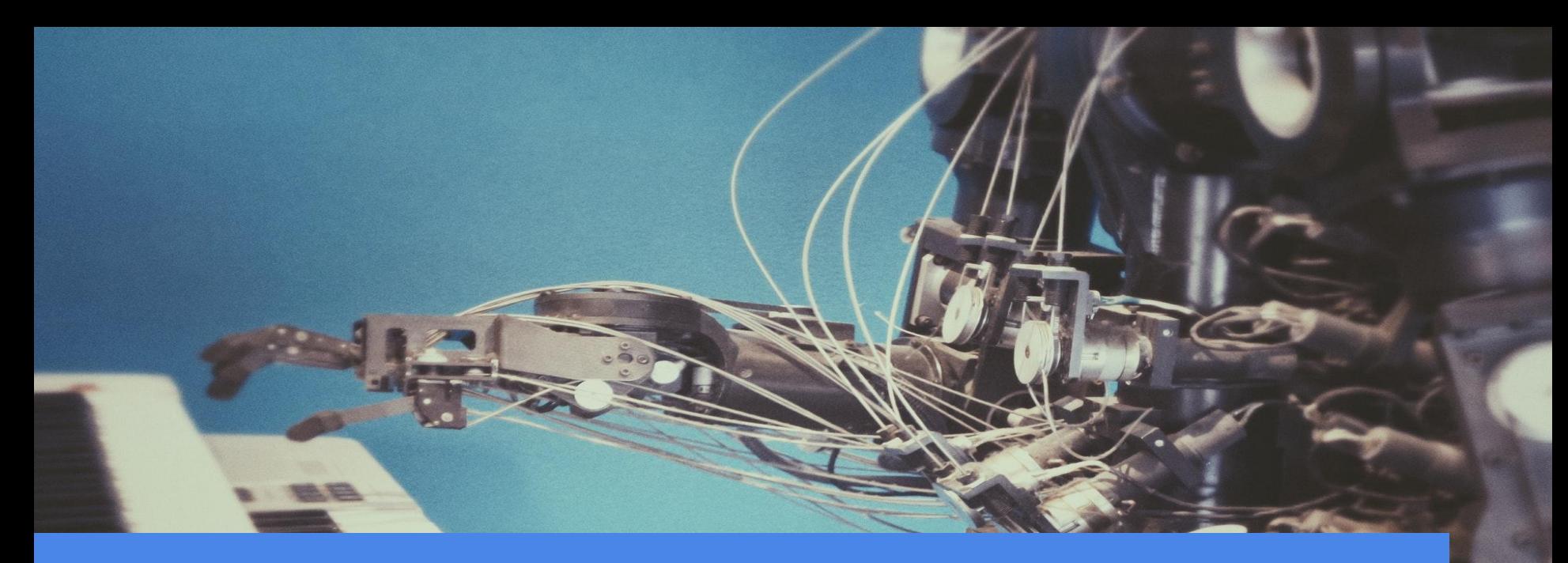

# Scenario #2

#### Writing a telegram module

#### Scenario #2: the school assignment

**Assignment:** develop a web application where clients can order game servers that can automatically be provisioned.

**Solution:** write a web application using the Django framework and use salt-cloud and the salt-api to create and delete servers at DigitalOcean. Keep the 'maintainers' updated via **Telegram** (ChatOps).

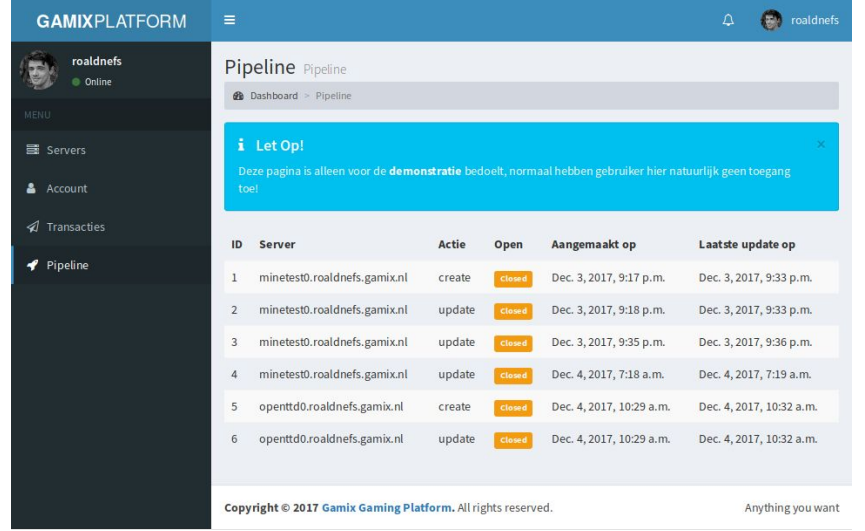

### Scenario #2: send a message using Python

Telegram allows any user to create a new bot by talking to the @BotFather, when requesting a bot you will receive a new token.

Each Telegram chat has a unique chat ID.

Using the Telegram Bot API you can send a message to an existing chat using a simple HTTP POST request.

#### ...

#### import requests

```
# The Telegram chat ID, token and message we would like to send
message = 'Hello Telegram!'chat id = 'cREDACTED>'token = 'cREDACTED>'
```

```
# Telegram API url
url = 'https://api.telegram.org/bot{0}/sendMessage'.format(token)
```

```
# Make the HTTP POST request to the Telegram API
response = requests post(url, data={'chat id': chat_id, 'text': message})
```

```
# Check if the Telegram API returned successfully
result = response.join().get('ok', False)
```
#### Scenario #2: writing the telegram module

Import the required library requests , for making the HTTP requests.

The module will be called telegram, because the virtualname is set to telegram.

Only import the telegram module if the required libraries are installed using the virtual () function.

```
\bullet \bullet\cdotstry:
    import requests
    HAS REQUESTS = True
except ImportError:
    HAS REQUESTS = False
virtualname = 'telegram'def virtual ():
    Return virtual name of the module.
    : return: The virtual name of the module.
    1 + 1if not HAS_REQUESTS:
        return False
    return __virtualname__
\cdots
```
### Scenario #2: telegram.post message function

Within the Telegram module we will write the post\_message() function.

This function will be called when the user executes:

salt '\*' telegram.post\_message \ message='Helo Telegram' \ chat\_id='<REDACTED>' token='<REDACTED>'

#### $\bullet\bullet\bullet$

```
def post message(message, chat id, token):
   url = 'https://api.telegram.org/bot{0}/sendMessage'.format(token)parameters = dict()if chat id:
       parameters['chat id'] = chat idif message:
       parameters['text'] = messagetrv:
```

```
response = requests.post(url, data=parameters)
result = response.ison()log.debug('Raw response of the telegram request is {0}' format(response))
```
#### except Exception:

```
log.exception('Sending telegram api request failed')
return False
```

```
# Check if the Telegram Bot API returned successfully.
if not result.get('ok', False):
    log.debug(
        'Sending telegram api request failed due to error {0} ({1})'.format(
            result.get('error code'), result.get('description')
    return False
return True
```
### Scenario #2: writing the telegram returner

A new returner can be placed in **returners/**, the returner is called when running:

salt '\*' test.ping --return telegram

You can reuse code from other parts of SaltStack. In the case we are calling the telegram.post message function.

#### . . .

```
def returner(ret):
    options = get options(ret)chat_id = <code>options.get('chat_id')</code>token = \_options.get('token')if not chat id:
        log.error('telegram.chat id not defined in salt config')
    if not token:
        log.error('telegram.token not defined in salt config')
    returns = ret.get('return')message = ('id: {0}\r\n\r\n\n\'function: {1}\r\n'
               'function args: {2}\r\n'
                'jid: \{3\}\r\n'
                'return: \{4\}\r\n').format(
                    ret.get('id'),ret.get('fun'),
                    ret.get('fun_args'),
                    ret.get('jid'),
                    returns)
    return __salt_['telegram.post_message'](message,
                                               chat_id=chat_id,
                                               token=token)
```
# Scenario #2: example of the telegram module

#### Example of the Telegram module and returner.

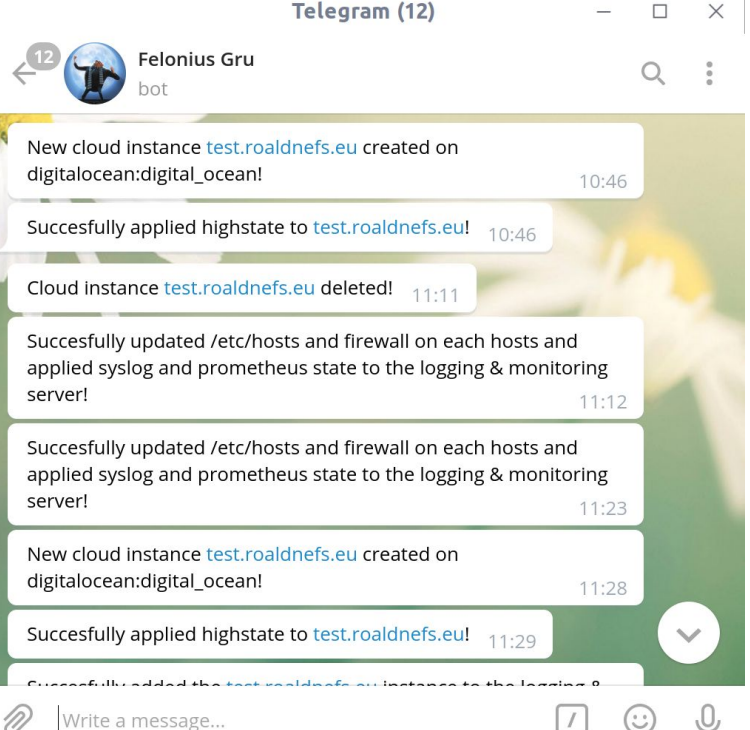

# Scenario #2: telegram in SaltStack!

The telegram module and returner are now part of SaltStack, so you can use it to!

The documentation is automatically generated from the Python docstrings.

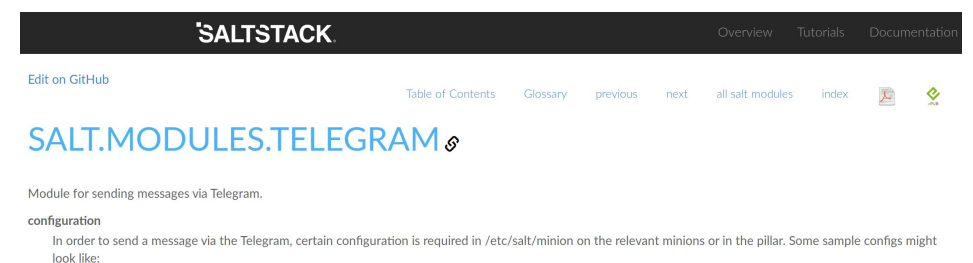

telegram.chat id: '123456789' telegram.token: '00000000:xxxxxxxxxxxxxxxxxxxxxxxx

#### salt.modules.telegram. post\_message(message,chat\_id=None,token=None)

Send a message to a Telegram chat.

Parameters

· message -- The message to send to the Telegram chat.

- . chat id -- (optional) The Telegram chat id.
- token -- (optional) The Telegram API token.

#### Returns

Boolean if message was sent successfully

CLI Example:

salt '\*' telegram.post\_message message="Hello Telegram!"

#### Contact

**Roald Nefs:** [info@roaldnefs.com](mailto:info@roaldnefs.com)

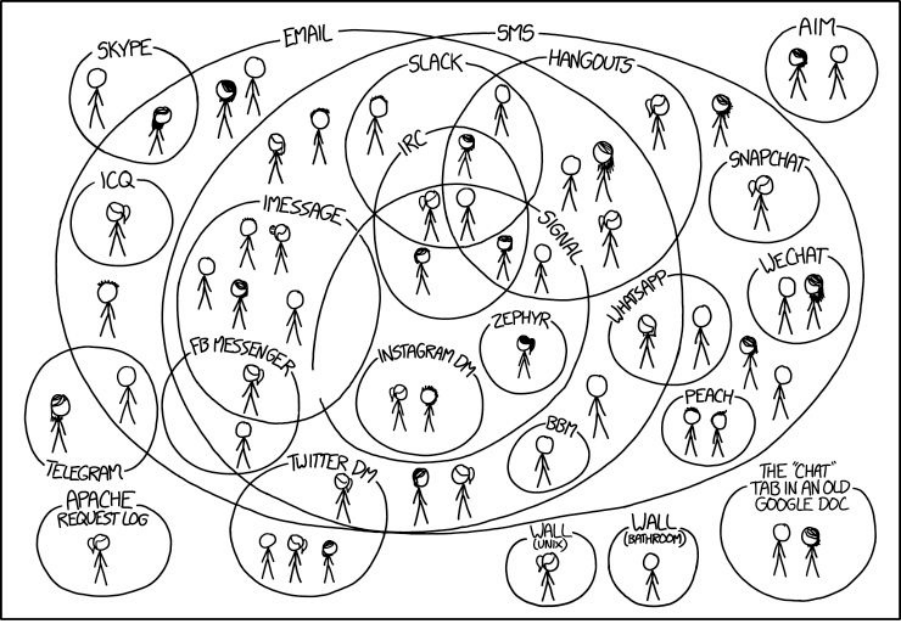

I HAVE A HARD TIME KEEPING TRACK OF WHICH CONTACTS USE WHICH CHAT SYSTEMS.

Source: <https://xkcd.com/1810/>